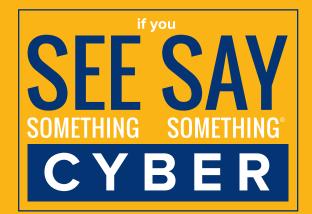

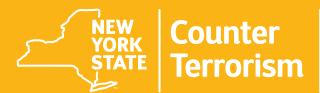

## Cyber Incident Response Team

Andrew M. Cuomo Governor

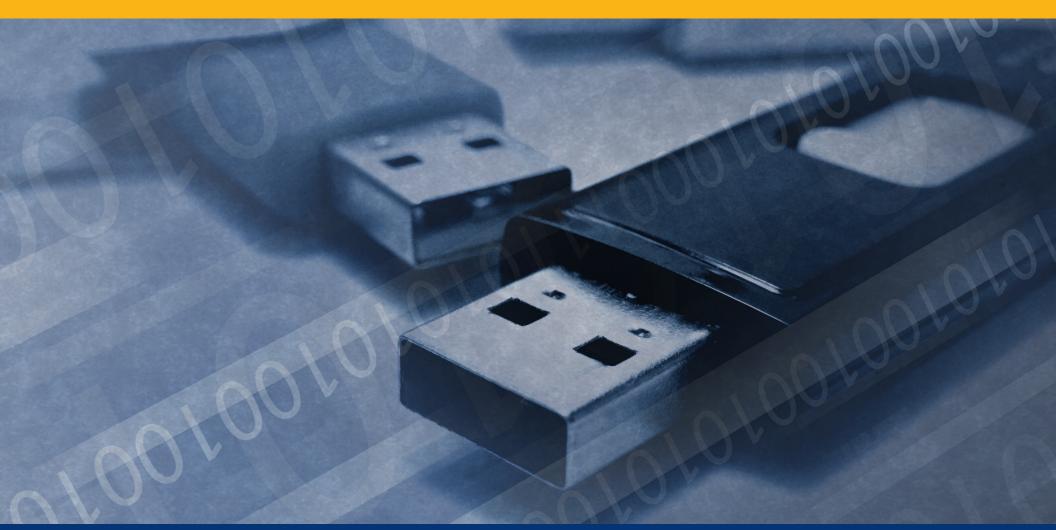

## **USB Device Security**

In 2016, researchers from the University of Illinois Urbana-Champaign spread 297 USB drives around the campus and found that 48% of them were picked up and plugged into a computer.

Malware can spread easily through external media like USB drives, so keep in mind the following tips before plugging one into your computer:

- Use an antivirus software to scan all USB drives for malware before using (even new ones)
- Separate flash drives used at home from those used in the office
- Always encrypt USB drives that contain sensitive data
- Be aware of USB "drop attacks" where a cyber actor leaves an infected USB for people to find and plug into their computers

Never plug in a USB drive that's not from a trusted source and hasn't been vetted

## If you suspect a cyber incident, immediately contact:

## CIRT is an initiative of the New York State Division of Homeland Security and Emergency Services. For additional information, visit dhses.ny.gov/oct/cirt

"If You See Something, Say Something®" used with permission of the NY Metropolitan Transportation Authority.